## **Mandant**

In der Mandatenverwaltung können bereits erstellte Mandanten eingesehen und bearbeitet werden oder neue Mandanten angelegt werden.

## **Mandanten ansehen/bearbeiten**

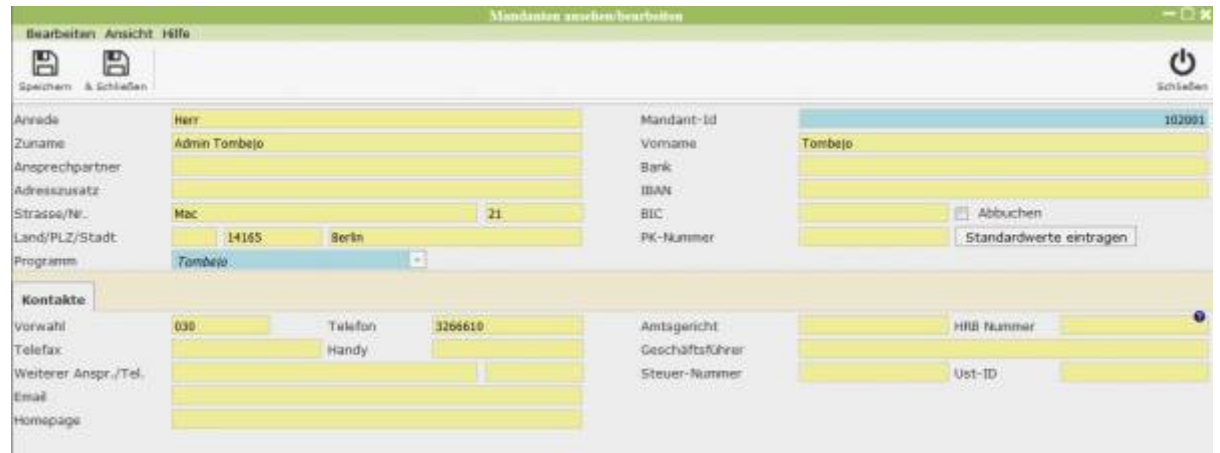

Im oberen Teil des Fensters sind allgemeine Informationen zur Person, wie Name, Adresse und Bankverbindung anzugeben. Außerdem kann hier die Mandant-ID angegeben werden.

From: <http://wiki.girona.de/> - **Girona Wiki**

Permanent link: **<http://wiki.girona.de/doku.php?id=base:mandant:start>**

Last update: **2016/12/20 10:04**

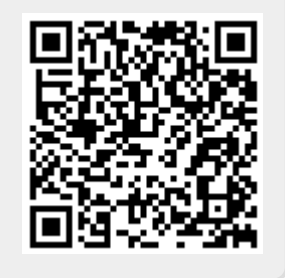